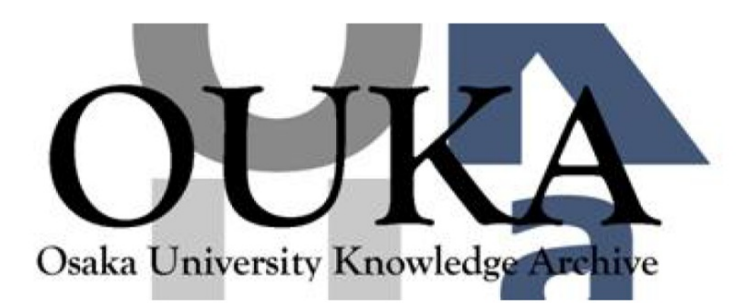

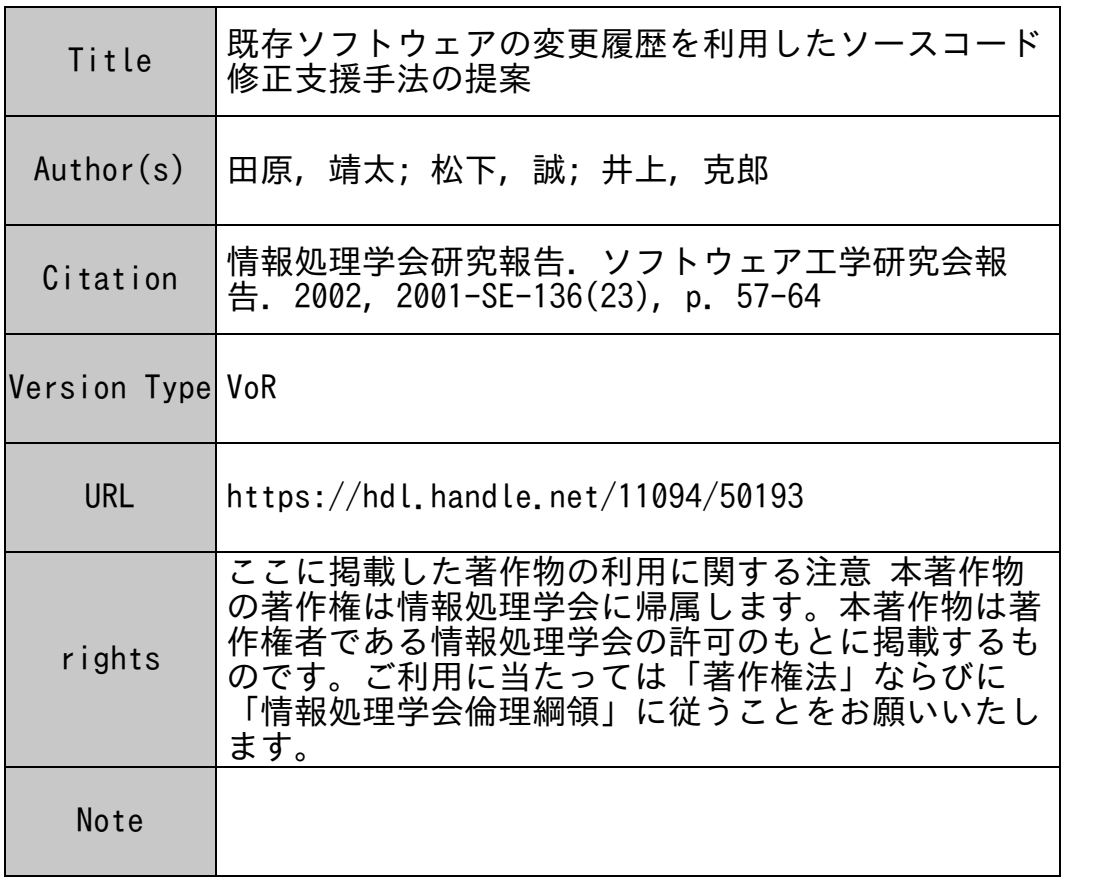

Osaka University Knowledge Archive : OUKA

https://ir.library.osaka-u.ac.jp/

Osaka University

136 8 2002. 3 7

田原靖太 † 松下誠† 井上克郎 † † 大阪大学大学院基礎工学研究科 560-8531 大阪府豊中市待兼山町 1-3

## Supporting Method for Source Code Modification with the Changes of Existing Software

## Yasutaka Tahara† , Makoto Matsushita† and Katsuro Inoue†

† Graduate School of Engineering Science, Osaka University 1-3 Machikaneyama-cho, Toyonaka, Osaka 560-8531, Japan

Recently, revision management system is often employed by software development environment, for efficient management of product. We suppose that we'll get deeper understanding of past developments by refering to histories of them in revision management system. However the support environment is insufficient to do that. In this paper, we propose a method of supporting souce code modification. In this method, we build a database of revision histories of source codes, and show the results of searching the database by a source code fragment. With this method, developers can refer to histories of past developments easily in software maintenance, and source code modification gets easier.

CVS

 $RCS[10]$ ClearCase[9] Visual SourceSafe[8] PVCS[7]

#### **2.2**

Web 700 to 1999 when the Web 700 to 1999 when the USA of the USA of the USA of the USA of the USA of the USA o CVSWeb [3] ViewCVS [11]

 $[4]$ 

 $[3][11]$ 

 $2 \left( \frac{1}{2} \right)$ 

**2.3** 版管理システムを用いた開発支援環境

Moraine Moraine Moraine

MAME(Moraine As a MEtrics) [12] MAME Moraine

Web 700 Web

CVSSearch [2]

CVSSearch

CVS

CVSSearch

更が加えられたリビジョンのコミットログを"CVS comment"  $CVS$  comment"

**2.1** 

CVSSearch

 $3$ 

 $(1)$ 

 $(2)$  $(5)$  p  $t(F, p, q)$ 

 $(3)$ 

 $(1)$   $(3)$ 

**3.1** 

 $\overline{F}$  $p, q$ 

 $q$  $\mathcal{C}F$  p q  $D(F, p, q)$ " 1 (1)  $F$ (2)  $p,q$ <br>(1)  $p,q$  $(1)$  $(3)$  q  $q$ 

 $(4)$  q

 $q$ <br> $\,c(F, p, q)$ 

 $D(F, p, q)$ 

 $3.1.1$  $(5)$  $I \hspace{1.6cm} I \hspace{1.6cm} I$  $c \hspace{2.6cm} I$  $\mathcal C$  $t$ 

 $c(F, p, q)$  context diff  $\frac{1}{2}$  context diff 2

context diff 1

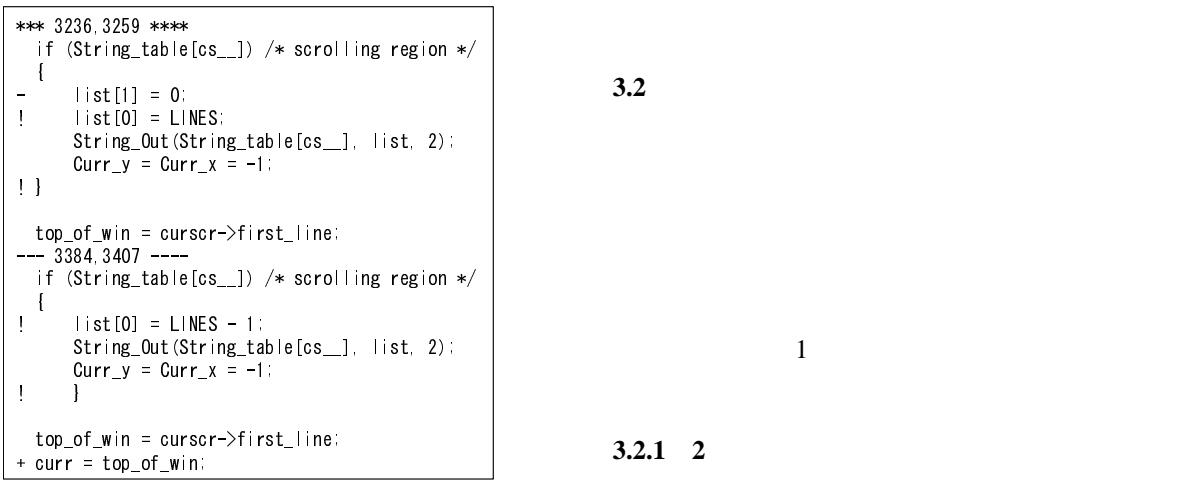

#### 1: context diff

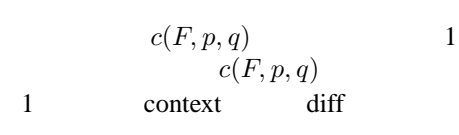

 $p \ q$ 

 $3.1.2$ 

 $\mathbf{1}$  , and the state  $\mathbf{1}$  of  $\mathbf{1}$  of  $\mathbf{1}$  $\mathcal{L}$  , we expect that  $[6]$ "  $\overline{c}$ 

 $1$ 

 $\overline{c}$ 

(alignment)

 $2$ 

## $S_{align}$

<sup>S</sup>*align* <sup>=</sup> <sup>n</sup>*match* <sup>−</sup> <sup>n</sup>*mismatch* <sup>−</sup> <sup>n</sup>*gap*

 $\overline{\Omega}$ 

 $n_{match}, n_{mismatch}, n_{gap}$ 

 $(5)$ 

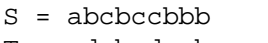

 $S$  T

T = cdcbcdccba

 $S',T'$ 

 $L$   $L > 30$   $\alpha = 19$ ,  $L \leq 30$  $\alpha = 0.6 \cdot L$ 

$$
I
$$

 $3.3$ 

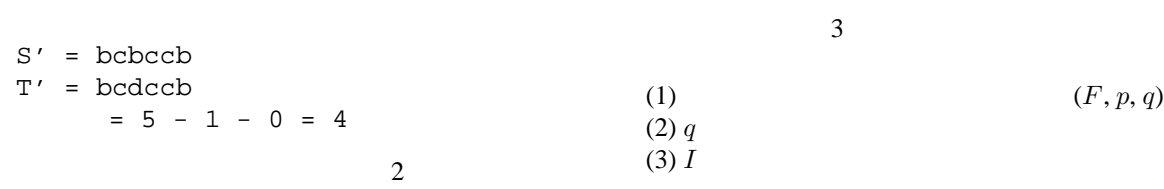

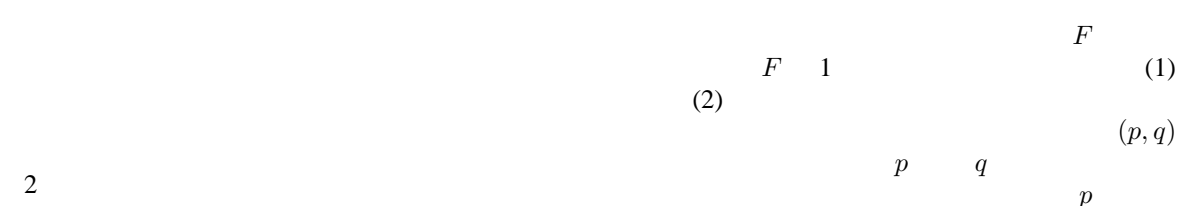

 $p$  $I$  $3.3.1$ 

- $\bullet$  $\bullet$  $1$
- $q$

$$
3.3.2 \t\t (F, p, q)
$$

### $3.2.2$  $2$  $\alpha$  $(3)$

 $\overline{p}$ 

 $\sim$  1  $\sim$ 

 $(F, p, q)$  q

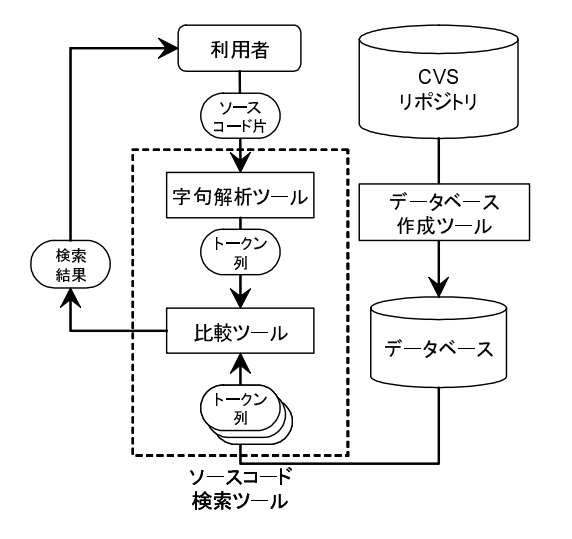

 $2:$ 

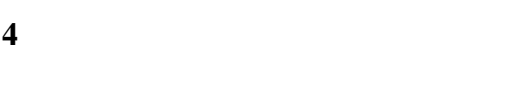

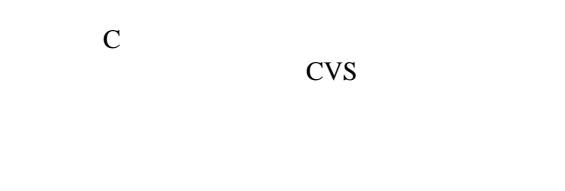

- $\bullet$ •  $\rho$
- $\bullet$  $\bullet$
- $\overline{c}$

# $4.1$

 $4.2$ 

CVS Perl **Francisco Perl** Perl and  $\mathbb{R}$ 

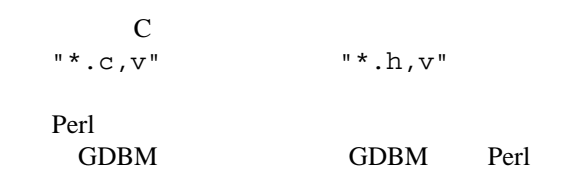

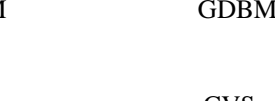

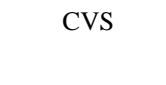

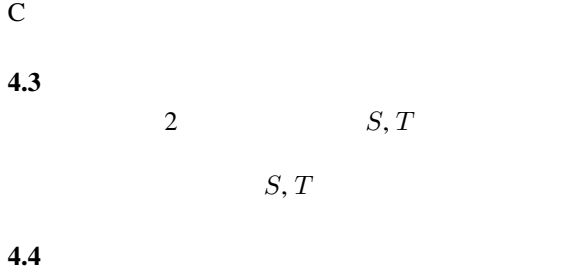

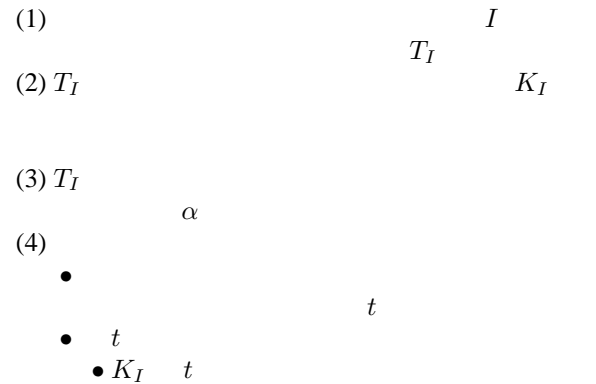

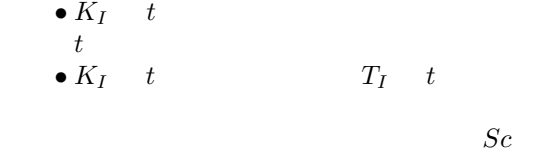

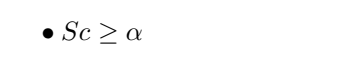

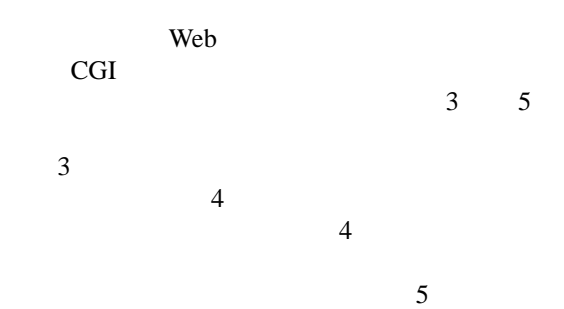

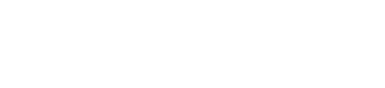

 $C$ 

62

**5** 適用例

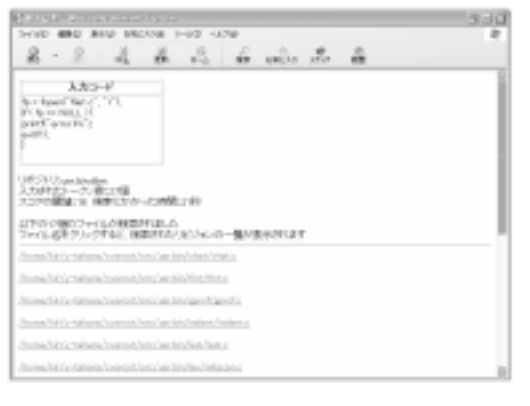

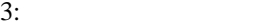

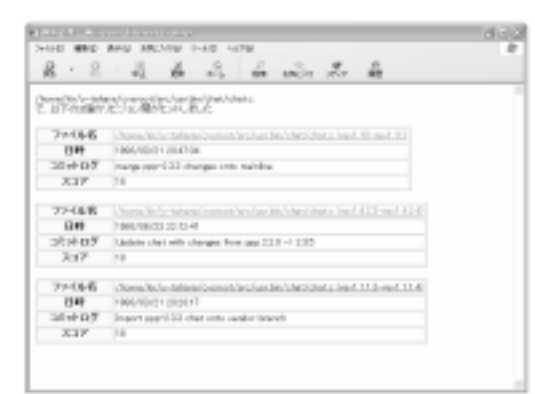

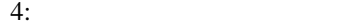

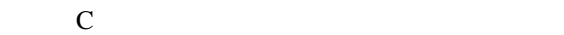

```
* fp = fopen("file1.c", "r");
* if ( fp == NULL ) {
* perror("error.");
* return(-1);
  }
```
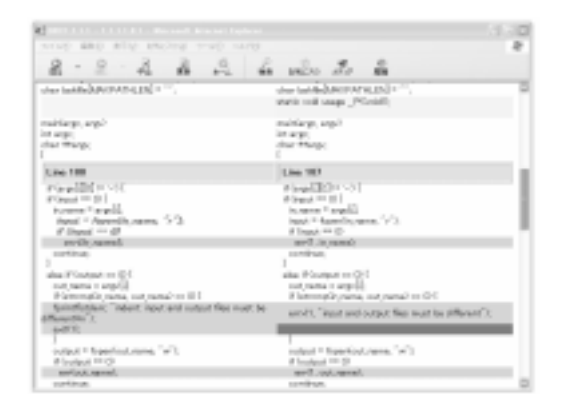

 $5:$ 

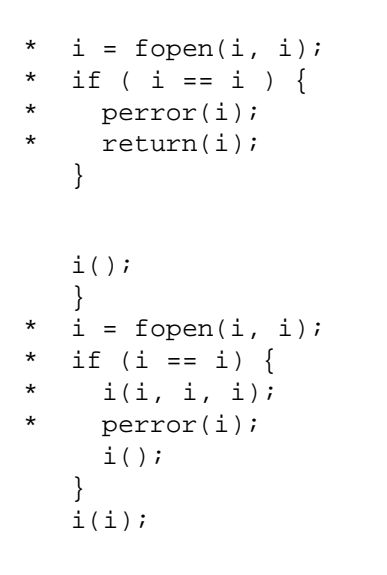

perror if, return if, return

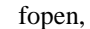

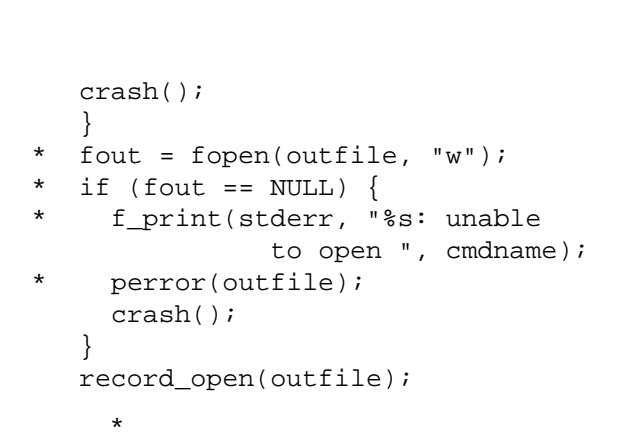

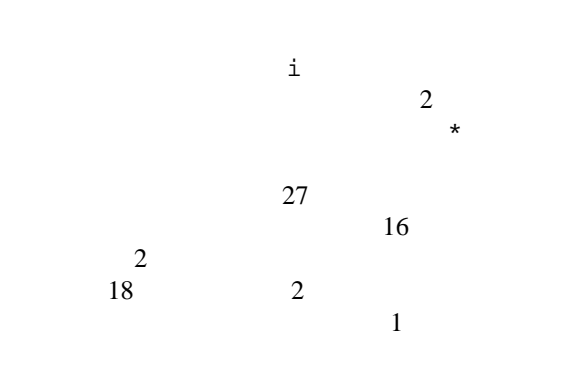

#### $[12]$  , , , , "

 $\frac{1}{2}$ ,  $\frac{1}{2}$ ,  $\frac{1}{2}$ No.164, SS98-23, pp. 65–72, 1999.7.9.

- [1] B.Berliner. "CVS II:Parallelizing Software Development", In USENIX, Washinton D.C., 1990.
- [2] A.Chen, E.Chou, J.Wong, A.Y.Yao, Q.Zhang, S.Zhang, and A.Michail, "CVSSearch:Searching through source code using CVS comments", To appear in International Conference on Software Maintenance, 2001.
- [3] CVSWeb http://stud.fh-heilbronn.de/˜zeller/cgi/cvsweb.cgi/
- [4] P. H. Feiler, "Configuration Management Models in Commercial Environments", CMU/SEI-91-TR-7 ESD-9-TR-7, March, 1991.
- [5] K. Fogel , "Open Source Development with CVS", The Coriolis Group, 2000.
- [6] D.Gusfield, "Algorithms on Strings, Trees, and Sequences", Cambridge University Press, 1997.
- [7] Merant, Inc., PVCS Home Page, http://www.merant.com/pvcs/
- [8] Microsoft Corporation, Microsoft Visual SourceSafe, http://msdn.microsoft.com/ssafe/
- [9] Rational Software Corporation, Software configuration management and effective team development with Rational ClearCase, http://www.rational.com/products/clearcase/
- [10] W.F.Tichy, "RCS A System for Version Control", SOFTWARE - PRACTICE AND EXPE-RIENCE, VOL.15(7), pp.637–654, 1985.
- [11] ViewCVS, http://viewcvs.sourceforge.net/